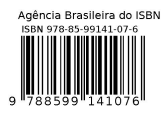

# **TITLE OF THE PAPER WITH NO SUBSCRIPT, SUPERSCRIPT OR SPECIAL CHARACTER**

**Ricardo C. Barros<sup>1</sup> , Margarida M. Hamada<sup>2</sup> and Rogério Arcuri3**

<sup>1</sup> Departamento de Modelagem Computacional - Instituto Politécnico Universidade do Estado do Rio de Janeiro Rua Alberto Rangel, s/n 28630-050 Nova Friburgo, RJ rcbarros@pq.cnpq.br

<sup>2</sup> Instituto de Pesquisas Energéticas e Nucleares (IPEN / CNEN - SP) Av. Professor Lineu Prestes 2242 05508-000 São Paulo, SP mmhamada@ipen.br

> 3 Eletrobrás Termonuclear S.A. - ELETRONUCLEAR Departamento GLN – G Rua da Candelária, 65 – 9º andar 20091-906 Rio de Janeiro, RJ rarcuri@eletronuclear.gov.br

**Note**: Use 10 point Times New Roman for Affiliation, Post address and Email address

# **ABSTRACT**

Use A4 paper size, with 1" margins on all sides. A required 200-250 word abstract starts on this line. Leave two blank lines before "ABSTRACT" and one after. Use 10 point Times New Roman here and single spacing. The abstract is a very brief summary highlighting main accomplishments, what is new, and how it relates to the stateof-the-art.

# **1. INTRODUCTION**

Paper starts here, written in English language (except possibly if you are to submit it to the Jr Poster sessions, in which case you can write it in Portuguese, if you want to), with two blank lines before first section title. Use A4 paper size, with 1" margins on all sides. Double-space before and after each subsequent section's title. Section titles have style "Heading 1", are 12 point font, must be all uppercase and centered, and must be numbered in Arabic numerals as shown above. Introduce the topic of your work in this section.

Do not indent the first line of a paragraph; rather double-space between paragraphs. There are four types of reference styles: journal paper [1], proceeding paper [2], book [3], and website [4]. It is the author's responsibility to check links in the pdf file.

Since the paper will be included as a .pdf file for the proceedings, the author will get the best results from Word by using the Acrobat Distiller or Acrobat PDF Writer as the default printer. When creating the PDF version, check the "Embed All Fonts" option. Note that it is the author's responsibility to review the final PDF version of the paper to ensure proper translation into PDF. Final PDF file size should be no more than 4 MB. Recommended paper length is 5-15 pages, suggested 8-12.

## **2. SECOND OR SUBSEQUENT MAJOR HEADING**

A logical division of your paper into sections, etc., makes it so much easier to understand. The style for subsection titles and all text in this template is "Heading 2," "Heading 3," etc.

## **2.1. Subsection Title: First Character of Each Non-trivial Word is Uppercase**

Double-space before and after secondary titles. Secondary titles should start flush left, and are numbered as illustrated above.

Equations should be centered and sequentially numbered to the flush right of the formula. That is, we write for example the steady-state equation of continuity

$$
div\mathbf{J} + \Sigma_a \Phi - \mathbf{s} = 0 \tag{1}
$$

The continuation of a paragraph after an equation is not indented. All paragraphs, as well as section or subsection headings, are separated by just one single empty line.

## **2.1.1. Sub-subsection level and lower: only first character uppercase**

Figures and tables should appear as closely as possible to where they are first cited, e.g. Fig. 1, in the text. Figures are numbered in Arabic numerals, with the caption centered below the figure, in **boldface**. Double-space before the figure, and after the figure caption.

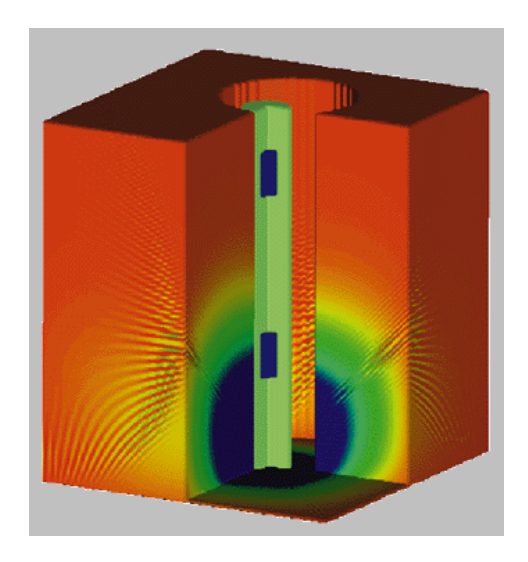

**Figure 1: Water-filled borehole using conventional discrete ordinates formulation for the transport equation.**

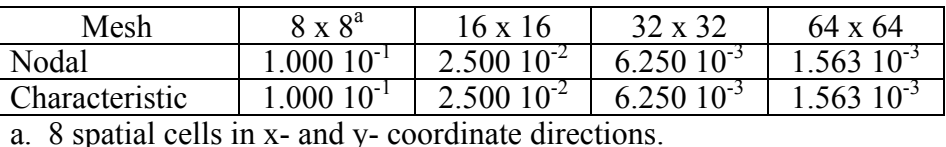

## **Table 1: Numerical results to the model problem**

When importing figures or any graphical image please verify two things:

- Any number, text or symbol is in Times font and is not smaller than 10-point after reduction to the actual window in your paper;
- That it can be translated into PDF

Tables, like Table 1, are numbered in Arabic numerals, with the caption centered above the table, in **boldface**. Double-space before and after the table.

#### **3. CONCLUSIONS**

Present your summary, list your concluding remarks and suggestions for future work here.

#### **ACKNOWLEDGMENTS**

This template was adapted from the template for the American Nuclear Society Topical Meeting in Mathematics & Computations, Gatlinburg, TN, 2003 posted on the Internet. Acknowledge the help of colleagues, and sources of funding, if you wish.

#### **REFERENCES**

- 1. B. Author(s), "Title," *Journal Name in Italic*, **Volume in Bold**, pp.34-89 (19xx).
- 2. C. D. Author(s), "Article Title," *Proceeding of Meeting in Italic*, Location, Dates of Meeting, Vol. n, pp.134-156 (19xx).
- 3. E. F. Author, *Book Title in Italic*, Publisher, City & Country (19xx).
- 4. "Spallation Neutron Source: The next-generation neutron-scattering facility for the United States," http://www.sns.gov/documentation/sns\_brochure.pdf (2002).